## Cheatography

## Atalhos do Jones Keyboard Shortcuts by [davejones4499](http://www.cheatography.com/davejones4499/) via [cheatography.com/48310/cs/13908/](http://www.cheatography.com/davejones4499/cheat-sheets/atalhos-do-jones)

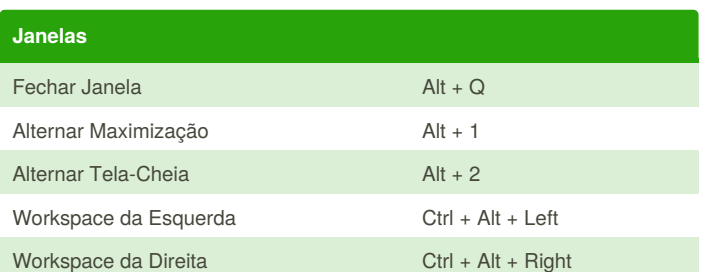

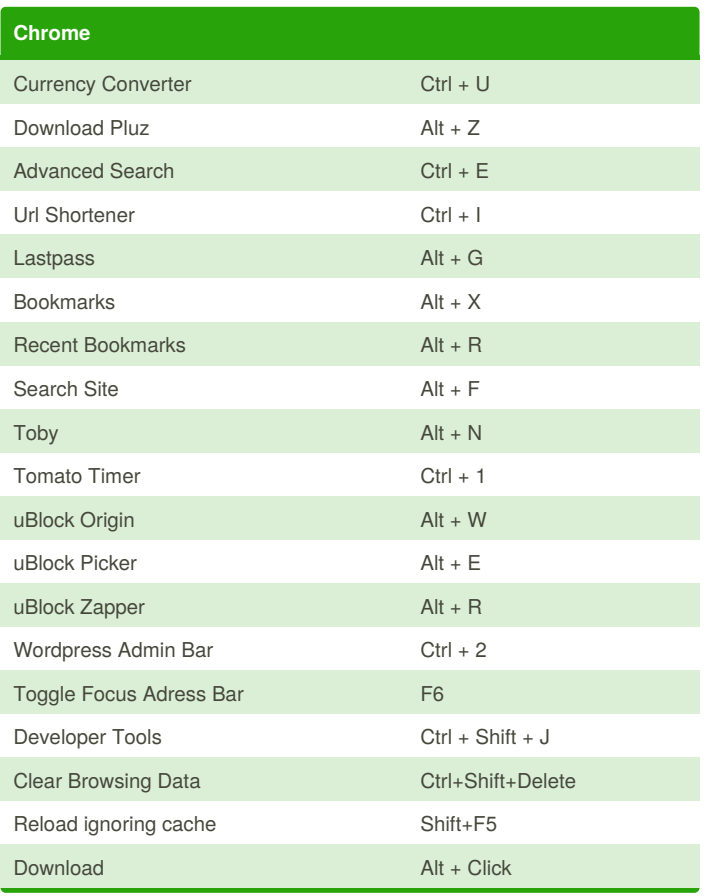

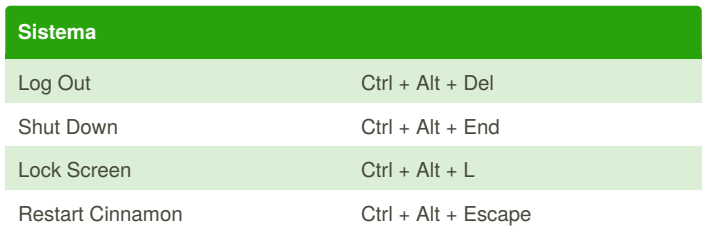

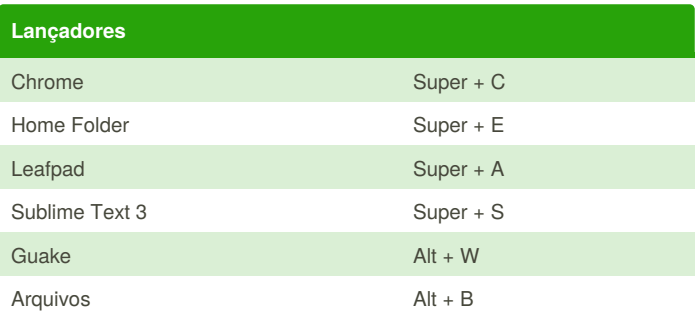

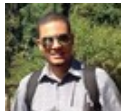

By **davejones4499**

Published 11th December, 2017. Last updated 11th December, 2017. Page 1 of 1.

Sponsored by **Readability-Score.com** Measure your website readability! <https://readability-score.com>

[cheatography.com/davejones4499/](http://www.cheatography.com/davejones4499/)